# **Dématérialisation des factures Portail Chorus Pro**

# *Pourquoi ?*

- L'ordonnance n° 2014-697 du 26 juin 2014 relative au développement de la facturation électronique prévoit explicitement que les titulaires ainsi que les sous-traitants admis au paiement direct transmettent leurs factures sous forme électronique.
- Le Portail Chorus Pro vous permet de fiabiliser les envois de factures et d'être informé en temps réel de leur situation.

## *Qui ?*

 **Depuis le 1er janvier 2017** : les grandes entreprises, les personnes publiques, les entreprises de taille intermédiaire et les petites et moyennes entreprises ont obligation de déposer leurs factures sur le portail Chorus Pro. Les TPE auront la même obligation dès le 1er janvier 2020.

#### *Comment se connecter à Chorus Pro?*

En vous inscrivant sur le site Chorus Pro à l'adresse suivre :<https://chorus-pro.gouv.fr/cpp/utilisateur?execution=e1s1>

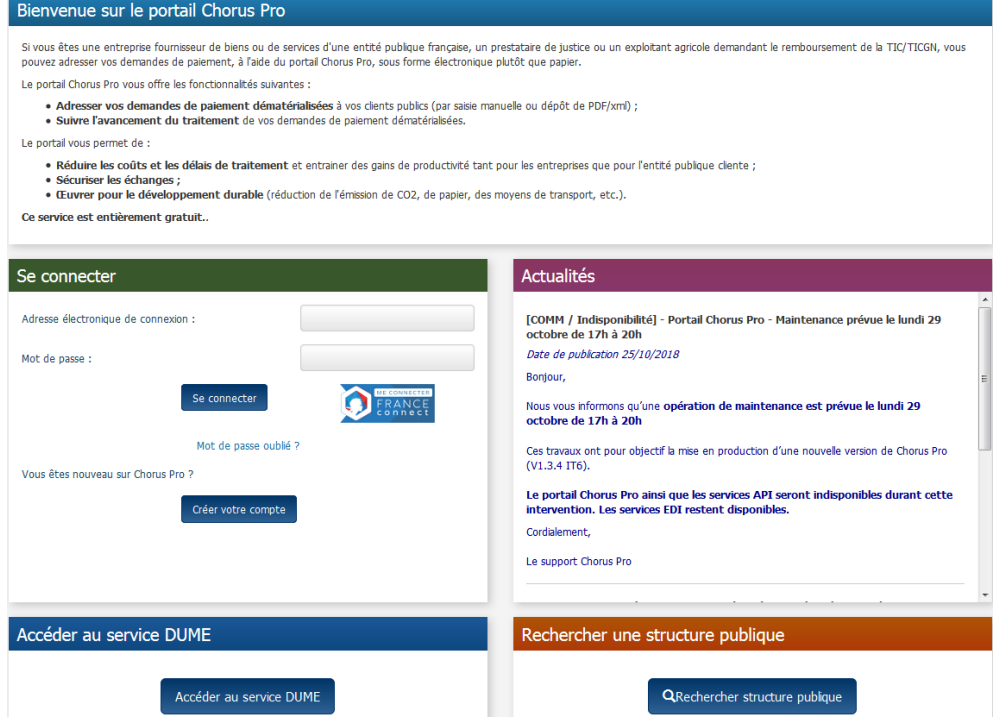

Une aide est disponible à partir du lien :<https://communaute.chorus-pro.gouv.fr/>

### *Comment adresser sa facture via Chorus Pro à la BnF ?*

 La BnF a adapté ses documents pour permettre d'identifier facilement les mentions à transmettre lors du dépôt d'une facture ; que ce soit dans le cas d'un marché via l'Acte d'Engagement ou d'une commande.

## *Trois informations indispensables à mentionner lors du dépôt de la facture*

- *1.* Le **numéro de Siret** (*pour la BnF un numéro unique :* **18004625200177***)*
- 2. Le **Code Service**
- 3. Le numéro **d'Engagement Juridique** (EJ)
- **Pour les bons de commande** (y compris les marchés à bons de commande), les informations sont mentionnées dans un cartouche en bas de page :

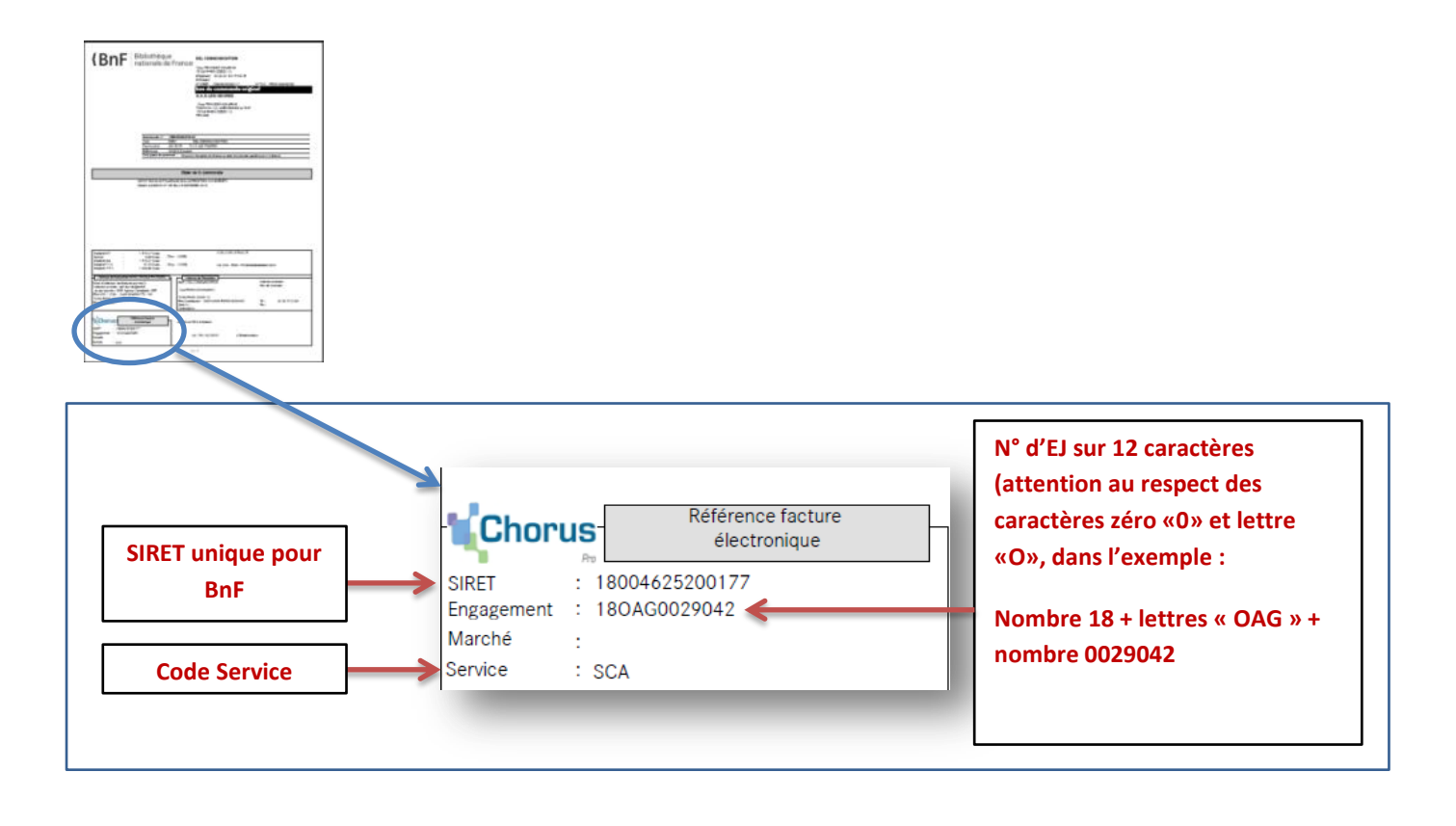

 Pour les marchés, le **Siret** et le **code service** sont mentionnés dans le CCA ou le RPC, la référence de **l'EJ** est indiquée dans le courrier de notification.

Je vous prie de bien vouloir trouver ci-joint la copie du marché n°2018M3444 relatif à l'assistance à maîtrise d'ouvrage pour la réalisation d'un schéma directeur des travaux des ascenseurs du socle du site François-Mitterrand de la BnF.

Pour l'envoi de vos factures via le portail Chorus, le code SIRET BnF ainsi que le code service vous ont été communiqués dans le cahier des clauses particulières. Le numéro d'engagement juridique à joindre est le suivant : 18OAG0027886. ←

Cette copie vaut notification.

Je vous prie d'agréer, Monsieur, l'expression de mes salutations distinguées.

Dans le cas d'accords cadre, les informations sont présentées selon ce format :

Je vous prie de bien vouloir trouver ci-joint une copie du marché 20183426-12, (objet du marché), pour notification.

Afin de déposer vos factures électroniques sur le portail CHORUS, il convient d'indiquer les éléments suivants :

- Numéro de Siret : 18004625200177
- N° d'Engagement Juridique (EJ) : 18OAG0028580  $\bullet$
- Code Service : BSL

Je vous prie d'agréer, Madame, Monsieur, l'expression de mes salutations distinguées.

## *Reconduction de Marché*

**Attention** : La reconduction d'un marché entraînant la création d'un nouvel Engagement juridique (EJ), dont le numéro vous sera transmis selon ce format.

Le marché 2018M3340, (objet du marché), dont vous êtes titulaire a été reconduit pour une durée d'un an.

Afin de déposer vos factures électroniques sur le portail CHORUS, il convient d'indiquer le nouveau Numéro d'engagement (EJ) : 19OAG0011580

Rappel des identifiants :

- Numéro de Siret : 18004625200177
- Code Service : BSL

Je vous prie d'agréer, Madame, Monsieur, l'expression de mes salutations distinguées.

**N° d'EJ sur 12 caractères (attention au respect des caractères zéro «0» et lettre «O», dans l'exemple :**

**Nombre 18 + lettres « OAG » + nombre 0029042**